## **Clickers - Instructions**

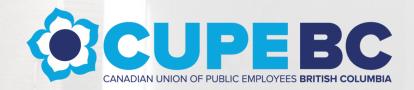

When a question is called, press the appropriate number or letter in correspondence with the response you would like to choose.

A green light on the top right of the device will indicate that your response has been received.

You can submit or change your response as many times as you would like while the question is still open.

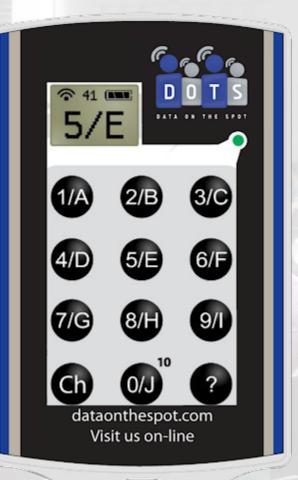